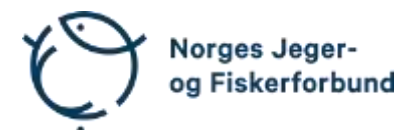

# **Forbundsstyremøte – protokoll**

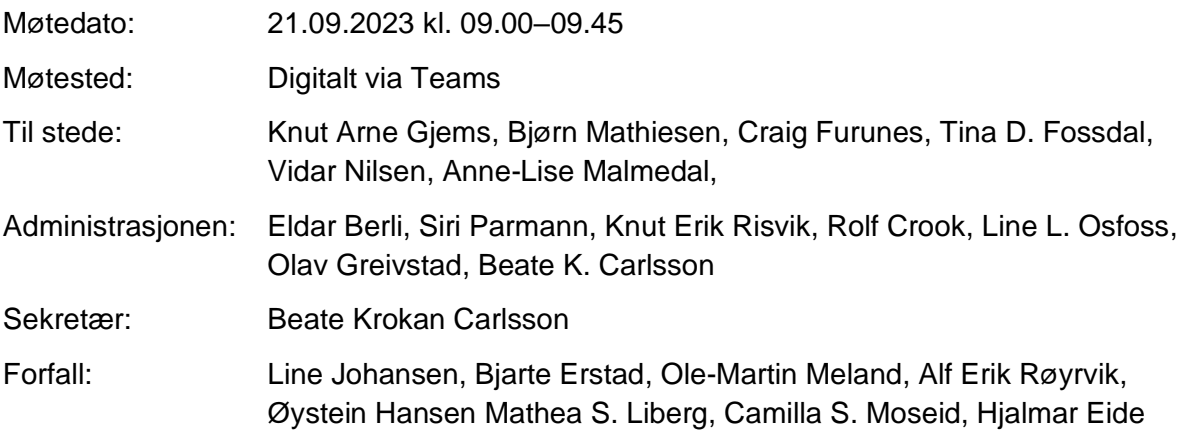

Styret beslutningsdyktig med minimum 5 deltakere.

# **Godkjent saksliste**

<span id="page-0-0"></span>Sak 56/23: Afrikansk svinepest – [behov for endret forvaltning av villsvin.............................](#page-0-0) 1

### **Sak 56/23: Afrikansk svinepest – behov for endret forvaltning av villsvin.**

Administrasjonen redegjorde for problematikken med utbrudd av afrikansk svinepest i Sverige. Sykdommen er svært smittsom, går kun på svin, ikke farlig for mennesker. NJFF tett dialog med mattilsynet og myndighetene, og har fått rollen som informasjonsformidler. Møte med Pollestad forrige uke. Tar opp temaet om eventuell nullvisjon på villsvin i Norge. NJFFs tidligere åpner for en begrenset populasjon da det er en populær jaktbar art. Dersom nullvisjon må det også tas ut sugger med unger. Krevende jaktetisk dilemma.

#### Administrasjonens forslag til vedtak

Som et ledd i arbeidet for å forhindre at afrikansk svinepest kommer til landet, støtter NJFF opp om en reduksjon av villsvinbestanden i Norge med nullvisjon som mål.

NJFF legger til grunn at jakt fortsatt skal være det viktigste bestandsreduserende virkemidlet da dette er viktig for å legge til rette for involvering og medvirkning i forvaltningen av villsvin. Blir det aktuelt å intensivere uttakene, må det også gjennomføres uttak av sugger med unger. Ut fra jaktetiske hensyn er dette en oppgave som bør ivaretas av Statens Naturoppsyn.

#### **Vedtak**

Som et ledd i arbeidet for å forhindre at afrikansk svinepest kommer til landet, støtter NJFF opp om en reduksjon av villsvinbestanden i Norge.

NJFF legger til grunn at jakt fortsatt skal være det viktigste bestandsreduserende virkemidlet. Dersom uttakene må intensiveres for å oppnå nødvendig bestandsreduksjon og det må gjennomføres uttak av sugger med unger, er dette, ut fra jaktetiske hensyn, en oppgave som bør ivaretas av Statens Naturoppsyn.»

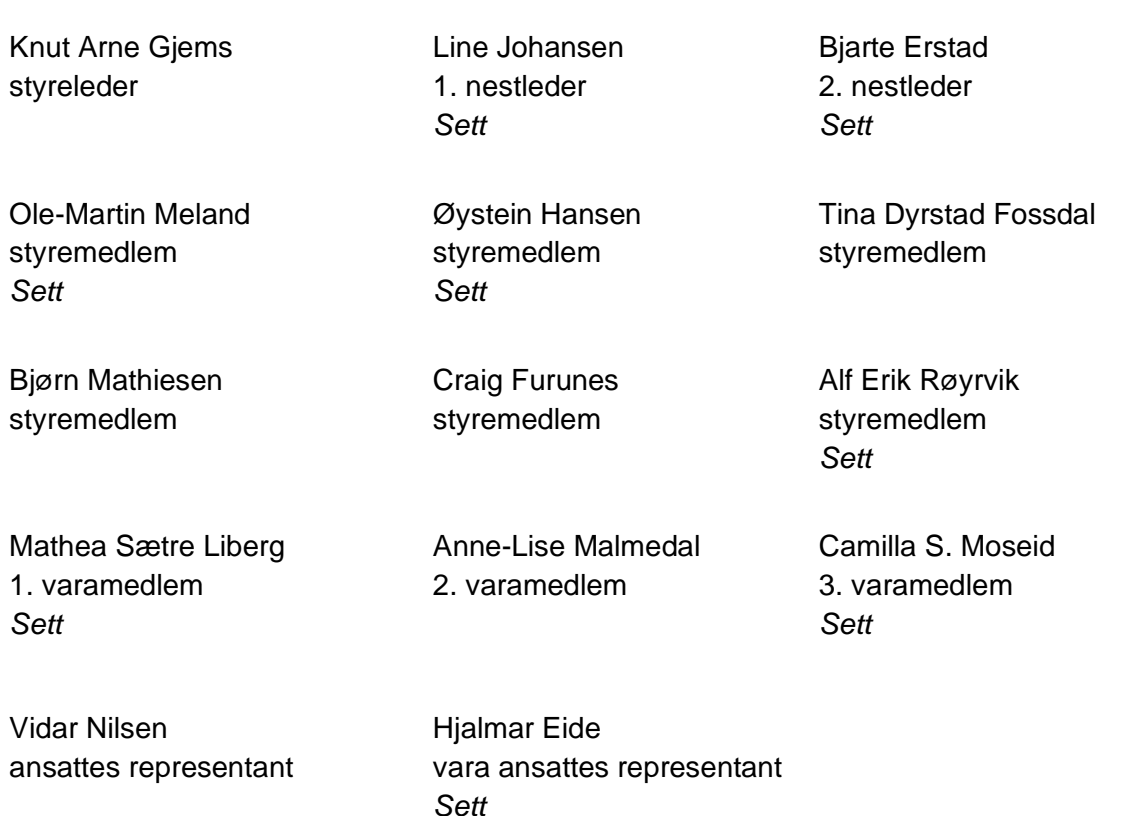

# Verifikasjon

Transaksjon 09222115557501876433

## Dokument

20230921\_Protokoll forbundsstyremøte Hoveddokument 2 sider Initiert på 2023-10-02 15:21:34 CEST (+0200) av Norges Jeger - og Fiskerforbund (NJ-oF) Ferdigstilt den 2023-10-09 12:45:02 CEST (+0200)

### Initiativtaker

Norges Jeger - og Fiskerforbund (NJ-oF) Norges Jeger - og Fiskerforbund admin@njff.no +4795193244

## Signatories

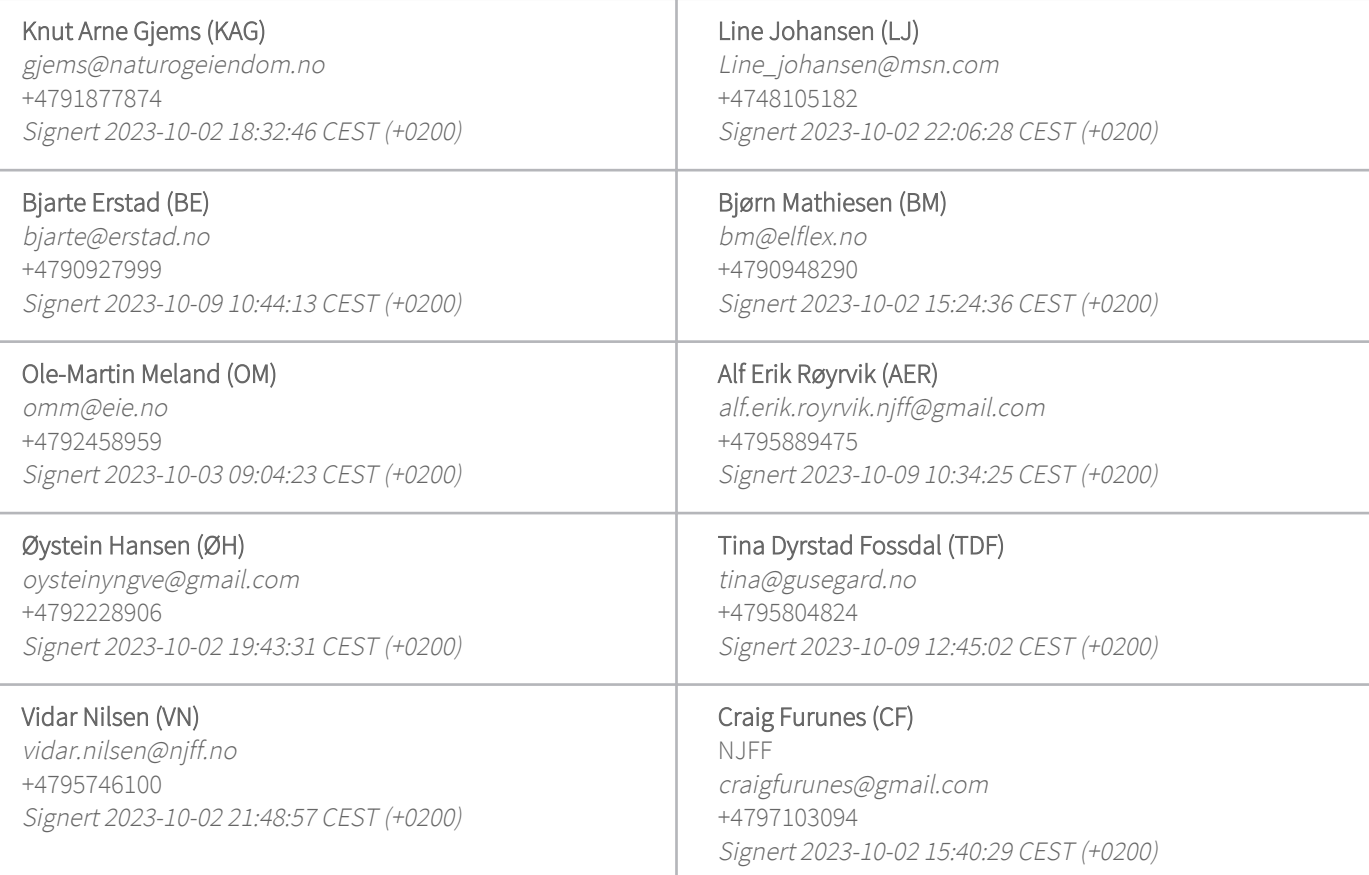

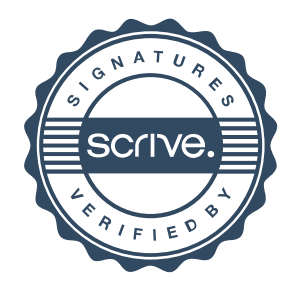

# Verifikasjon

Transaksjon 09222115557501876433

Denne verifiseringen ble utstedt av Scrive. Informasjon i kursiv har blitt verifisert trygt av Scrive. For mer informasjon/bevis som angår dette dokumentet, se de skjulte vedleggene. Bruk en PDF-leser, som Adobe Reader, som kan vise skjulte vedlegg for å se vedleggene. Vennligst merk at hvis du skriver ut dokumentet, kan ikke en utskrevet kopi verifiseres som original i henhold til bestemmelsene nedenfor, og at en enkel utskrift vil være uten innholdet i de skjulte vedleggene. Den digitale signeringsprosessen (elektronisk forsegling) garanterer at dokumentet og de skjulte vedleggene er originale, og dette kan dokumenteres matematisk og uavhengig av Scrive. Scrive tilbyr også en tjeneste som lar deg automatisk verifisere at dokumentet er originalt på: https://scrive.com/verify

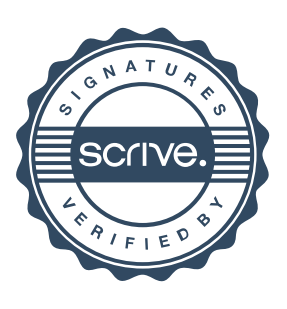